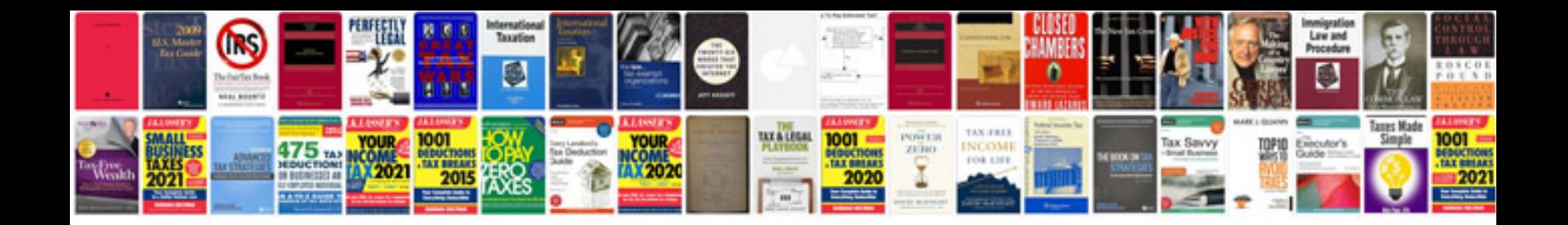

**Minutes template google docs**

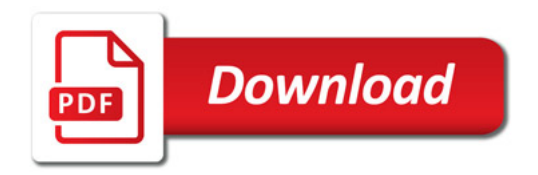

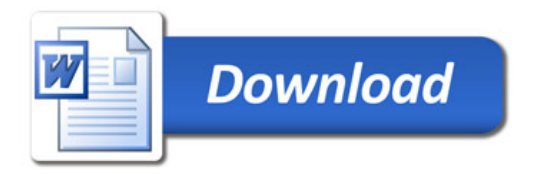